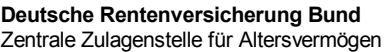

Postans

Aktenzei

 $Tag$ 

**1**

 $1.1$ 

## Hotline 03381 21222377 Telefax 03381 21223380 zfa@drv-bund.de

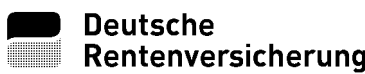

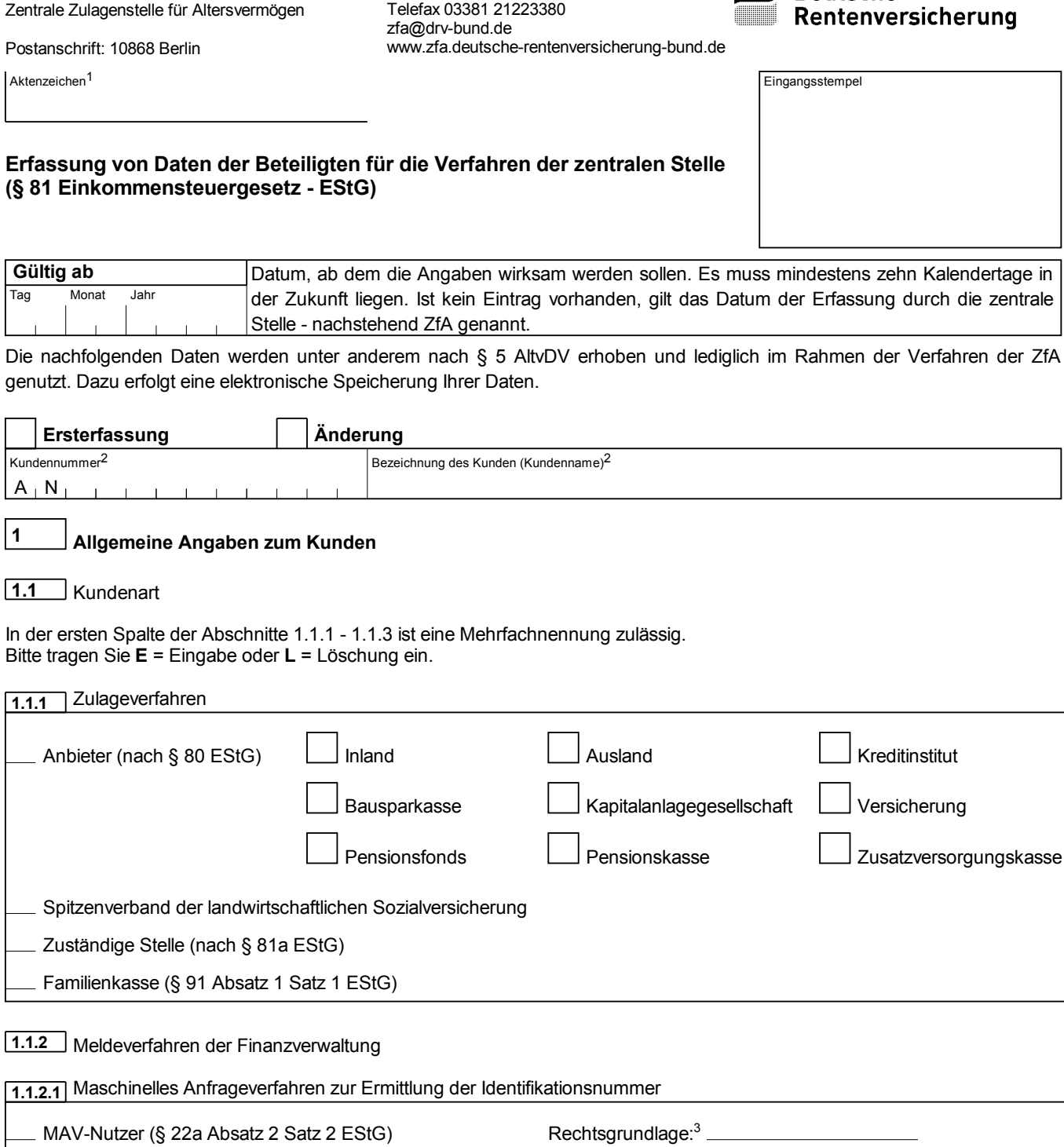

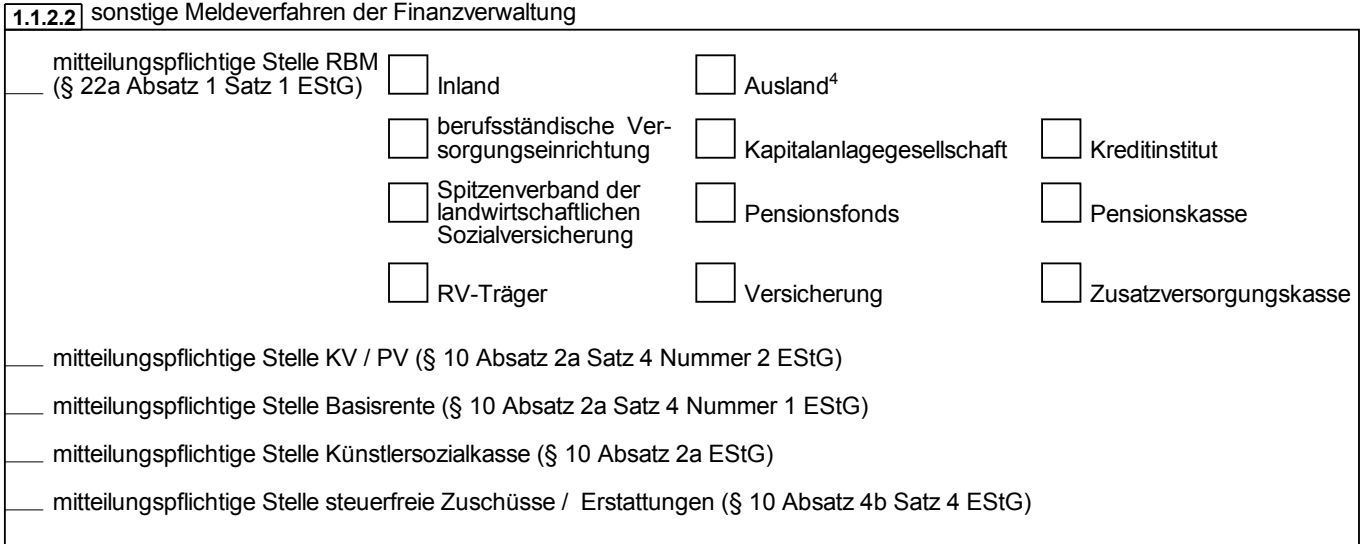

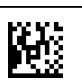

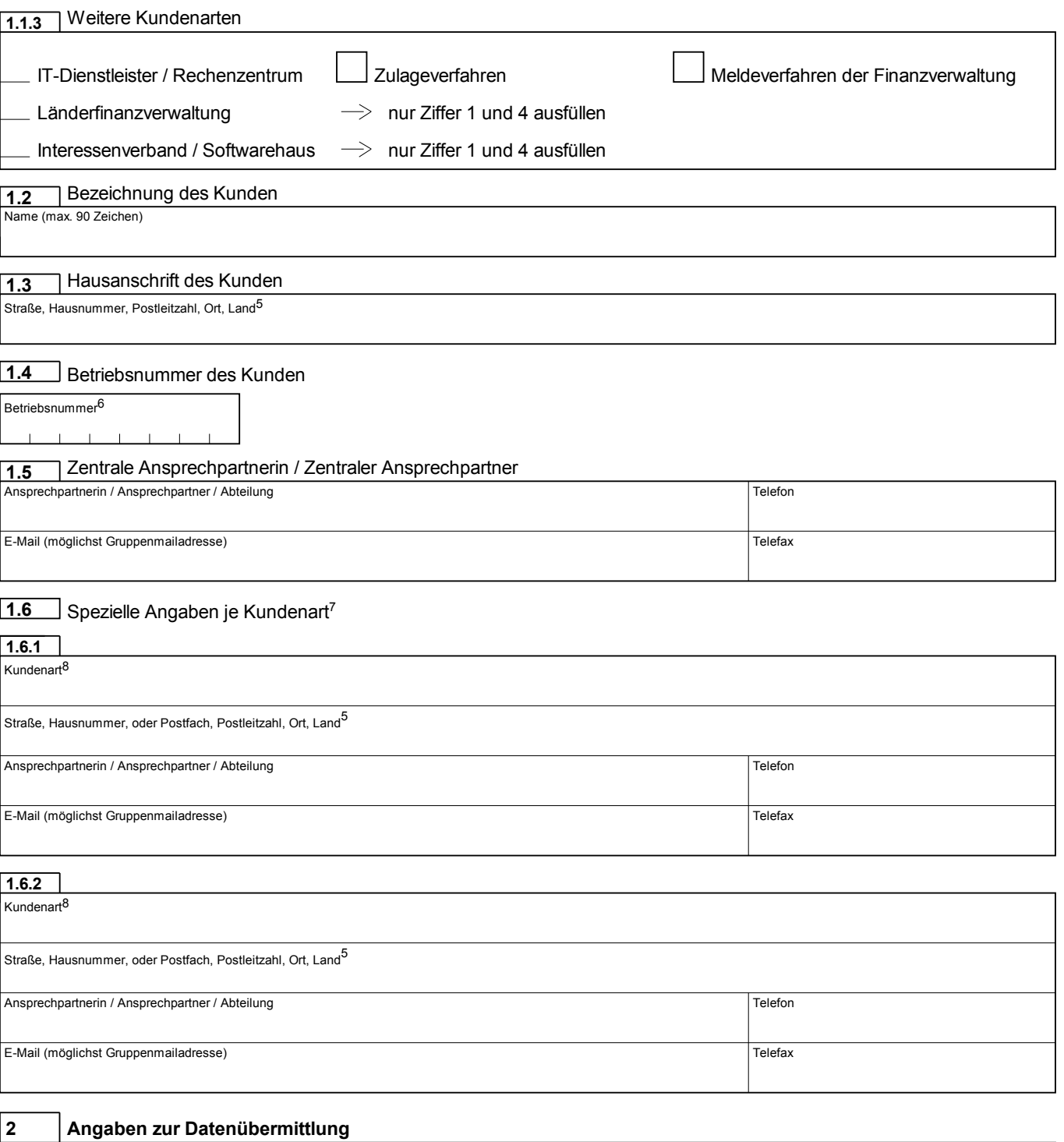

### Details der möglichen Verbindungen sind im Kommunikationshandbuch "Allgemeine Grundlagen" beschrieben. Dieses Handbuch steht im zugriffsgeschützten Bereich des Internetauftritts der ZfA zum Download bereit. Der Zugriff ist erst nach der Ersterfassung und somit nach der Vergabe der Kundennummer und des Passwortes durch die ZfA möglich. Bei der Ersterfassung können die Angaben unter Ziffer 2 übersprungen werden.

Die ZfA orientiert sich bei der Bereitstellung einer Verbindung an Ihren nachstehenden Angaben. Für einen direkten Datenaustausch mit der ZfA (d. h. ohne Einschaltung eines IT-Dienstleisters) werden Ihnen die hierzu notwendigen Anbindungsdaten gesondert übermittelt.

**2.1** Für das Zulageverfahren (zu**sy**®)

Verfügen Sie bereits über eine Verbindung zur ZfA mittels Datenfernübertragung bzw. haben Sie unter Ziffer 2.2 eine solche Verbindung zur ZfA beantragt, die auch für das Zulageverfahren genutzt werden soll?

nein

ia, weiter bei Ziffer 3<sup>9</sup>

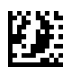

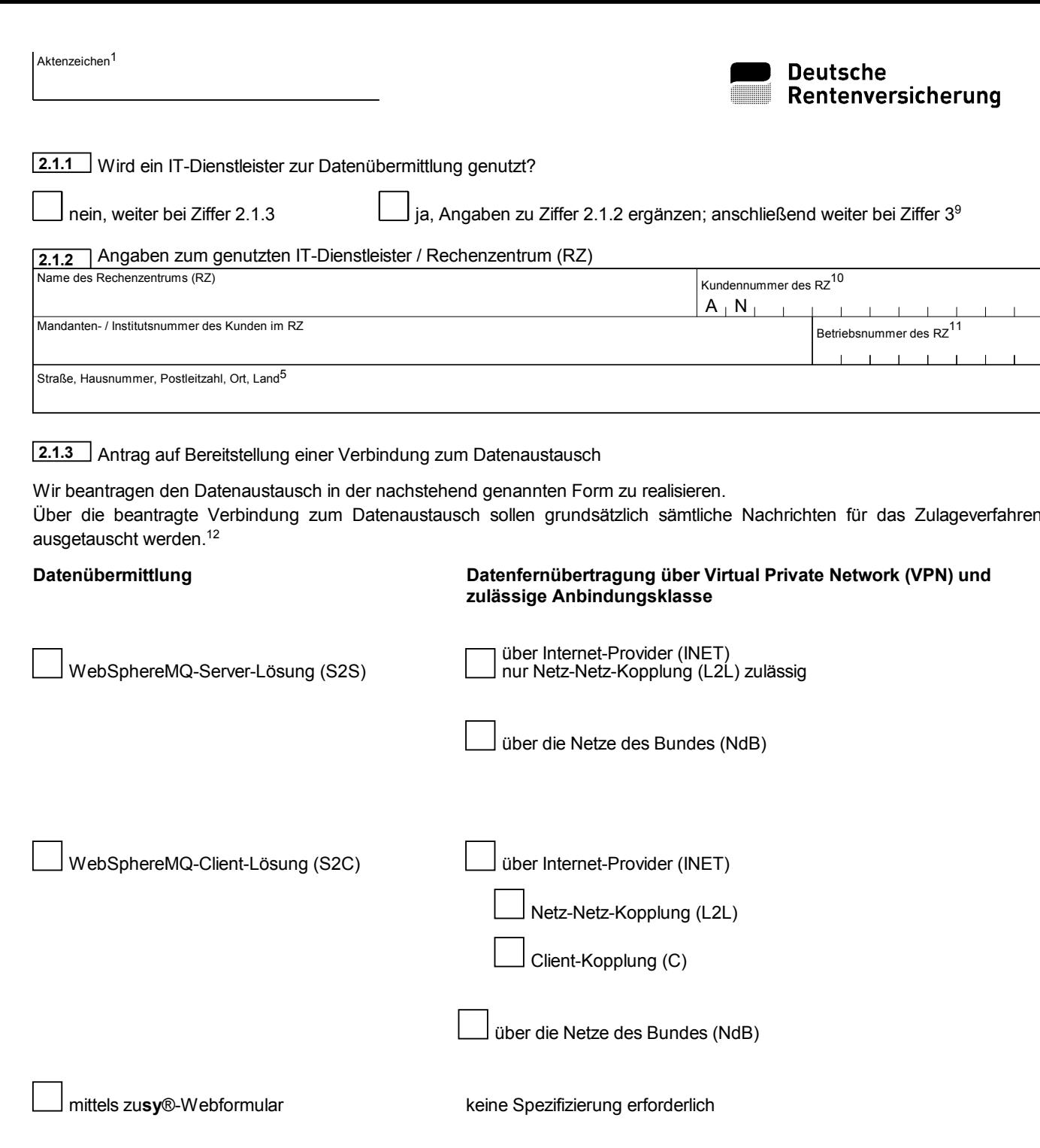

Werden zur Abholung bereitgestellte Nachrichten nicht zeitnah abgeholt, versendet die ZfA einen entsprechenden Hinweis per E-Mail. Diese E-Mail soll an folgende Adresse gesendet werden: E-Mail (möglichst Gruppenmailadresse)

## **2.1.4** Ansprechpartnerin / Ansprechpartner

# Technische Fragen Telefon Telefax E-Mail (möglichst Gruppenmailadresse) **2.1.4.1**

### Fachliche Fragen **2.1.4.2**

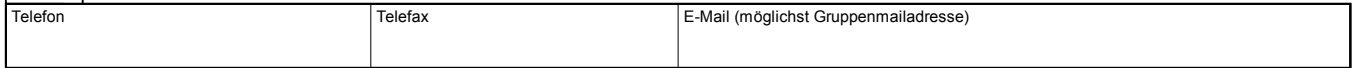

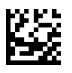

Ξ

## **2.2** Für die Meldeverfahren der Finanzverwaltung

Verfügen Sie bereits über eine Verbindung zur ZfA mittels Datenfernübertragung bzw. haben Sie unter Ziffer 2.1 eine solche Verbindung zur ZfA beantragt, die auch für die Meldeverfahren der Finanzverwaltung genutzt werden soll?

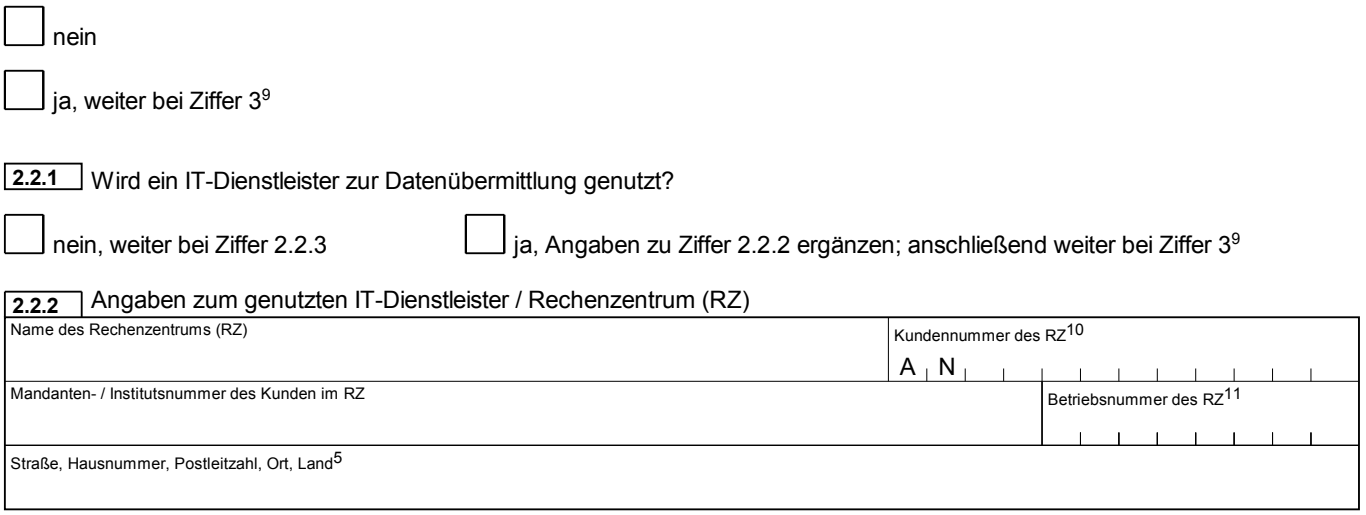

2.2.3 | Antrag auf Bereitstellung einer Verbindung zum Datenaustausch

Wir beantragen den Datenaustausch in der nachstehend genannten Form zu realisieren.

Über die beantragte Verbindung zum Datenaustausch sollen grundsätzlich sämtliche Nachrichten für die Meldeverfahren der Finanzverwaltung ausgetauscht werden.<sup>12</sup>

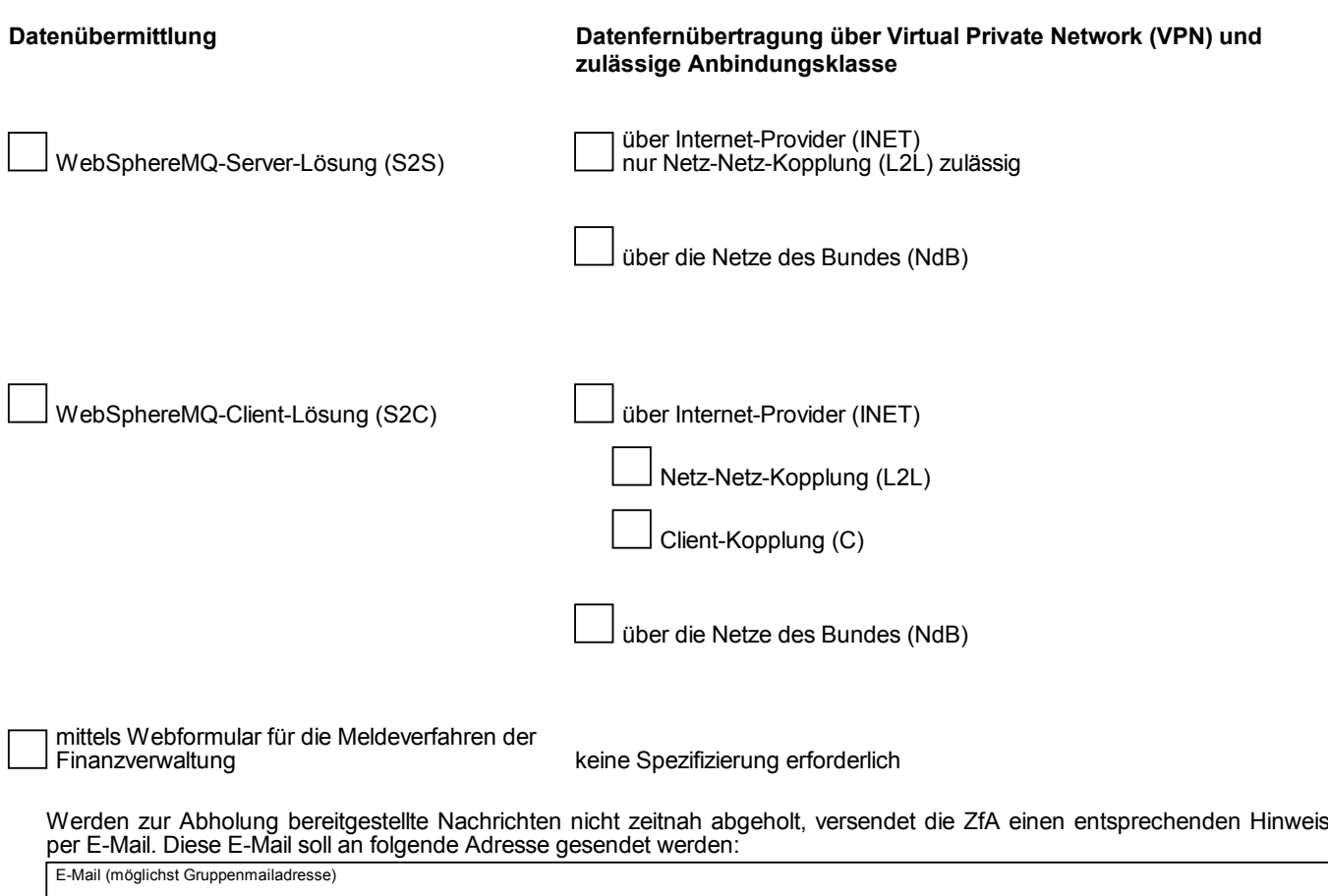

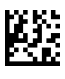

### **2.2.4** Ansprechpartnerin / Ansprechpartner

# **2.2.4.1** Technische Fragen Telefax **E-Mail (möglichst Gruppenmailadresse)** Telefax **E-Mail (möglichst Gruppenmailadresse**)

# **2.2.4.2** Fachliche Fragen

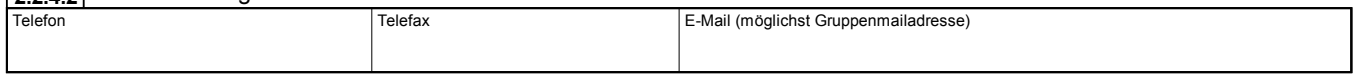

**Weitere Angaben für einzelne Kundenarten <sup>3</sup>**

## **3.1** Anbieter

3.1.1 \_ | Zertifizierungsnummer gemäß Vergabe der Bundesanstalt für Finanzdienstleistungsaufsicht

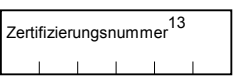

**3.1.2** Angaben zur Abwicklung der Zulagenauszahlungen

- Ersterfassung

Bitte tragen Sie hier die Bankverbindung ein, auf welche die Zulagenauszahlungen vorgenommen werden sollen.

- Änderung

Bitte verwenden Sie den Vordruck "Änderung der Bankverbindung für Zulagenauszahlungen" (D0941), der im zugriffsgeschützten Downloadbereich des ZfA-Internetauftrittes bereitgestellt ist.

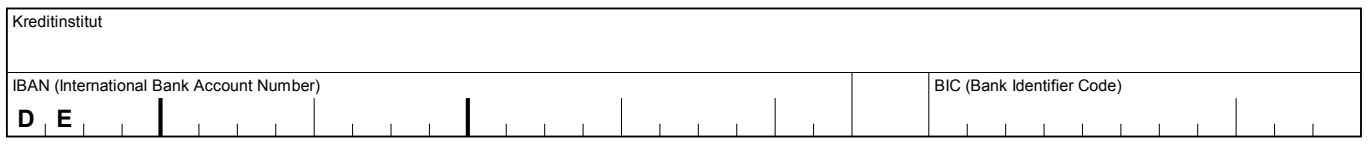

**3.2** Zuständige Stelle und / oder Familienkasse

Aktenzeichen **3.2.1**

Geben Sie hier den Aufbau der von Ihnen verwendeten Aktenzeichen in Ihrer Funktion als Kindergeld auszahlende Stelle an, die Sie gegenüber Ihren Leistungsempfängern verwenden.<sup>14, 15</sup>

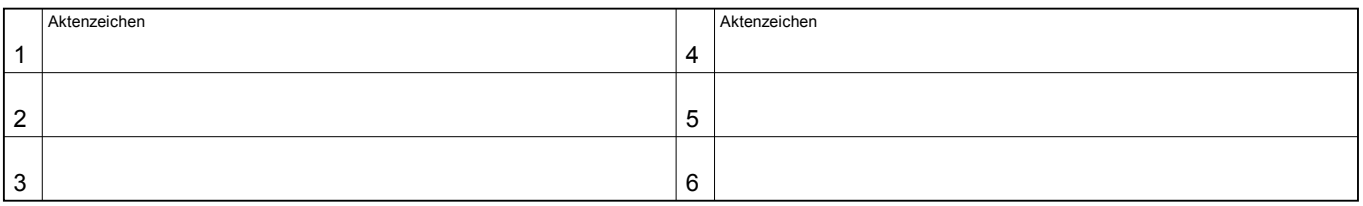

### **3.2.2** Abweichende Namen / Kurzbezeichnungen

Sofern Sie Namen bzw. Kurzbezeichnungen gegenüber Ihren Leistungsempfängern in Ihrer Funktion als Kindergeld auszahlende Stelle verwenden, die von den Angaben unter Ziffer 1.2 abweichen, geben Sie diese bitte hier an.<sup>15</sup>

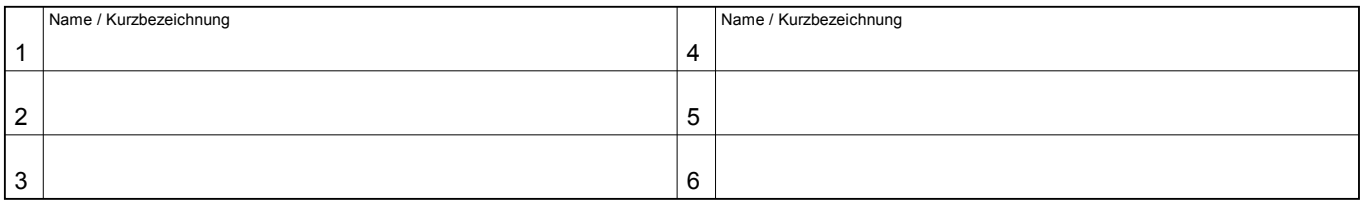

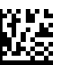

### **4 Sonstige Anmerkungen**

Im Rahmen der Verwaltung der vorstehend aufgeführten Daten vergibt die zentrale Stelle eine Kundennummer sowie ein Passwort, die den Zugriff zum geschützten Bereich des Internetauftrittes der ZfA ermöglicht. Mit der Unterzeichnung dieses Vordruckes verpflichtet sich der Kunde seine Kundennummer und / oder sein Passwort Dritten nicht zur Nutzung bekannt zu geben.<sup>16</sup>

Die mitgeteilten Änderungen werden mit der Unterzeichnung bestätigt.

Ort, Datum Unterschrift, Stempel

Hiermit erkenne ich die "Nutzungsbedingungen für die Webformulare zu den Verfahren der Zentralen Zulagenstelle bei der Deutschen Rentenversicherung Bund" an. Diese stehen online im Internetauftritt der ZfA unter www.zfa.deutscherentenversicherung-bund.de zur Verfügung. Über Änderungen dieser Nutzungsbedingungen werde ich mittels E-Mail (siehe Punkt 2.1.3 bzw. 2.2.3) informiert (Punkt 1.3 der Nutzungsbedingungen). Änderungen der Nutzungsbedingungen erkenne ich an mit der ersten Nutzung des Webformulars nach Erhalt eines solchen Newsletters. Anderenfalls steht mir die in den geltenden Nutzungsbedingungen geregelte Möglichkeit der Kündigung zur Verfügung.

Ort, Datum Unterschrift, Stempel

**Urschriftlich**

**Deutsche Rentenversicherung Bund Zentrale Zulagenstelle für Altersvermögen 10868 Berlin**

 $\Box$ 

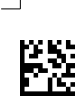

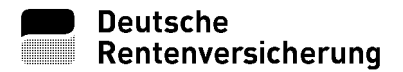

### **Erläuterungen zum Vordruck**

**"Erfassung von Daten der Beteiligten für die Verfahren der zentralen Stelle (§ 81 EStG)"**

(Die Zahlen beziehen sich auf die entsprechenden Hochzahlen im Vordruck)

- 1 Das Aktenzeichen dient als zentrales Merkmal der ordnungsgemäßen Zuordnung des von Ihnen ergänzten Vordruckes. Sofern kein Aktenzeichen angegeben ist, geben Sie bei einer
	- Ersterfassung die von Ihnen unter 1.2 angegebene "Bezeichnung des Kunden"
	- Änderung die von der ZfA vergebene Kundennummer
	- ab der zweiten Seite an.
- 2 Bei einer Änderung Ihrer Daten geben Sie bitte hier die von der ZfA vergebene Kundennummer sowie Ihre zuletzt bei der ZfA gespeicherte "Bezeichnung des Kunden" an, damit eine Verwechslung vermieden werden kann. Verfügen Sie über mehr als eine Kundennummer, ist für jede Kundennummer ein eigener Erfassungsvordruck zu übersenden, sofern sich die Änderung auch auf diese Kundennummer auswirkt (z. B. Anschriftenänderung).
- 3 Bitte geben Sie die Rechtsgrundlage an, die Sie berechtigt, die Identifikationsnummer durch Nutzung des Maschinellen Anfrageverfahrens (MAV) zu erhalten (z. B. § 22a Absatz 2 EStG, § 32b EStG).
- Das Kennzeichen "Ausland" ist nur zulässig für die Gruppen "Pensionsfonds", "Pensionskasse" und "Versicherung". 4
- Die Angabe des Landes ist nur erforderlich, sofern es sich bei der angegebenen Anschrift um eine Auslandsanschrift handelt. Das Land ist ausgeschrieben anzugeben (z. B. Dänemark). Ist keine Angabe vorhanden, so geht die ZfA von einer Inlandsanschrift aus. 5
- Sind Sie inländischer Kunde, so ist hier die von der Bundesagentur für Arbeit vergebene Betriebsnummer anzugeben. Sollte Ihnen diese Nummer nicht bekannt sein, so kann Ihnen z. B. Ihre Personalabteilung Auskunft erteilen. Bei ausländischen Kunden erfolgt hier keine Angabe. 6
- An dieser Stelle haben Sie die Möglichkeit, für die von Ihnen unter Ziffer 1.1 gekennzeichneten Kundenarten spezielle 7 Anschriften und / oder Ansprechpartnerinnen / Ansprechpartner zu benennen. Möchten Sie für mehr als zwei Kundenarten spezielle Angaben eintragen, so legen Sie diesem Vordruck ein weiteres Blatt, welches die notwendigen Angaben enthält, bei. Bitte beachten Sie in diesem Fall auch den Hinweis 1.
- Bitte übernehmen Sie hier die von Ihnen unter Ziffer 1.1 gekennzeichnete Bezeichnung der Kundenart. Sollen die folgenden speziellen Angaben für mehrere Kundenarten gelten, so können Sie mehr als eine Kundenart eintragen. 8
- Wird neben der Datenübermittlung mittels Datenfernübertragung auch die Bereitstellung der Webformulare des jeweiligen 9 Verfahrens gewünscht, so kann dies unter Ziffer 2.1.3 bzw. 2.2.3 beantragt werden.

Nutzen Sie zur Datenübermittlung einen IT-Dienstleister, so stimmen Sie sich vor der Beantragung der Bereitstellung der Webformulare mit diesem ab.

- 10 Die ZfA vergibt für jeden Kunden eine eigene Kundennummer. Bitte erfragen Sie bei Ihrem Rechenzentrum, ob es bereits als Kunde bei der ZfA registriert ist. Ist dies der Fall, so tragen Sie bitte die Kundennummer Ihres Rechenzentrums ein. Sollte noch keine Registrierung Ihres Rechenzentrums erfolgt sein, wird die ZfA alles Weitere veranlassen.
- 11 Hat das von Ihnen genutzte Rechenzentrum seinen Sitz im Inland, so ergänzen Sie bitte hier dessen Betriebsnummer, die von der Bundesagentur für Arbeit vergeben wurde.
- Wenn für verschiedene Kundenarten eines maßgeblichen Verfahrens verschiedene Datenübermittlungswege genutzt 12 werden sollen, ist die Vergabe von mehreren Kundennummern notwendig. Zur Abstimmung der weiteren Vorgehensweise wenden Sie sich im Vorfeld bitte an die ZfA. Senden Sie hierzu eine E-Mail an zfa@drv-bund.de.
- 13 Sofern für Anbieter eine Vergabe einer oder mehrerer Zertifzierungsnummern durch die Bundesanstalt für Finanzdienstleistungsaufsicht stattgefunden hat, tragen Sie bitte eine dieser Nummern ein.

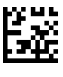

Zur Angabe des Aufbaues des von Ihnen gegenüber Ihren Leistungsempfängern verwendeten Aktenzeichens 14 (Musteraktenzeichen) stehen Ihnen 20 Zeichen zur Verfügung. Das Musteraktenzeichen darf aus Ziffern, Buchstaben und Sonderzeichen bestehen. Es kann aus festen und je Leistungsempfänger variablen Werten bestehen. Den variablen Teil des Musteraktenzeichens kennzeichnen Sie an dessen Beginn und Ende durch eine Tilde ( ~ ). Bei der Angabe der Variablen verwenden Sie bitte folgende Werte: Namen:

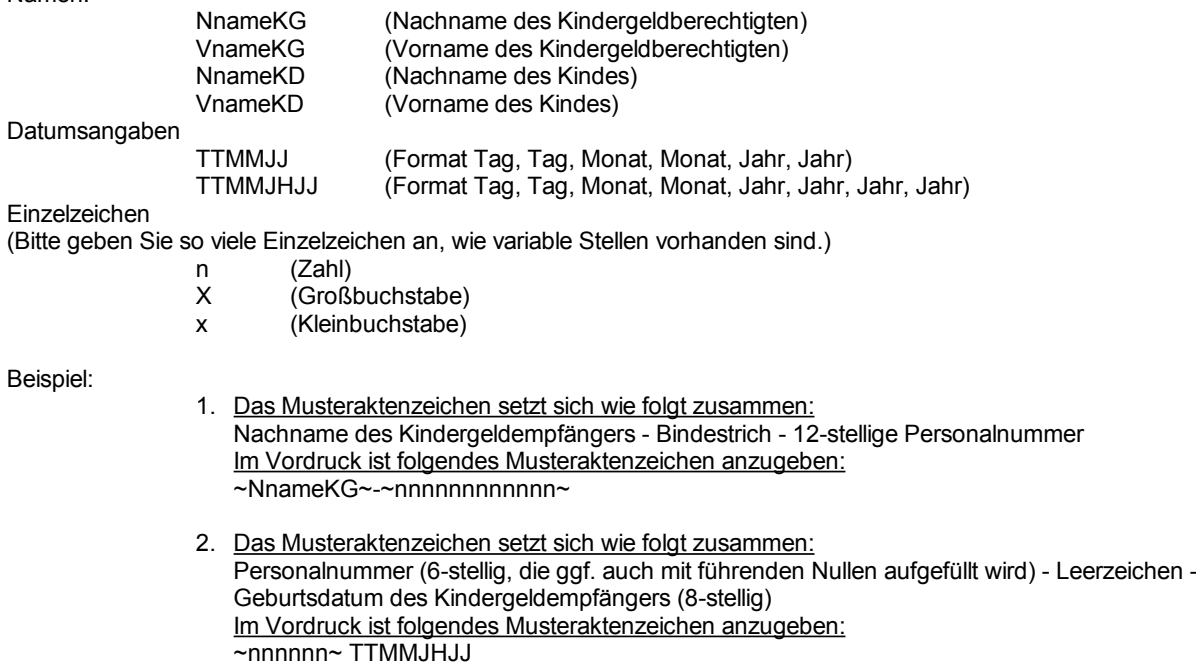

15 Sofern weitere Einträge notwendig sind, tragen Sie diese bitte auf einem Beiblatt ein. Bitte beachten Sie in diesem Fall auch den Hinweis 1.

Hinweis: Ihre Angaben unter Ziffer 3.2.1 und 3.2.2 werden von der ZfA gesondert gespeichert und daher bei Erfassungsund Änderungsmitteilungen nicht aufgeführt.

16 Können Sie nicht ausschließen, dass ein Dritter unberechtigt Kenntnis von Kundennummer und / oder Passwort erlangt hat oder ist die Vergabe eines neuen Passwortes aus innerbetrieblichen Gründen erforderlich, so wenden Sie sich bitte an die ZfA. Hierzu senden Sie bitte eine E-Mail an zfa@drv-bund.de oder wenden Sie sich telefonisch an die Sachbearbeitung. Sämtliche Kontaktmöglichkeiten zur Sachbearbeitung finden Sie unter www.zfa.deutsche-rentenversicherung-bund.de unter der Rubrik "Kontakt".

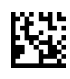